## **DEFAULT FILE LOCATIONS**

If you need to find Lightroom's files at any time, you'll need to know where to look, so here are the most popular Lightroom file locations.

By default, the boot drive is C:\ on Windows and Macintosh HD on Mac. If your operating system is installed on a different drive, you may need to replace the drive letter/name on the file paths that are listed below.

[your username] refers to the name of your user account, for example, mine is called Vic.

## The default location of the Lightroom catalog is...

Windows XP—C: \ Documents and Settings \ [your username] \ My Documents \ My Pictures \ Lightroom \ Lightroom 3 Catalog.lrcat

Windows Vista or 7—C: \ Users \ [your username] \ My Pictures \ Lightroom \ Lightroom 3 Catalog.lrcat

Mac—Macintosh HD / Users / [your username] / Pictures / Lightroom / Lightroom 3 Catalog.lrcat

The catalogs are fully cross platform, and the catalog file extensions are:

### The default location of the Preferences is...

Windows XP—C: \ Documents and Settings \ [your username] \ Application Data \ Adobe \ Lightroom \ Preferences \ Lightroom 3 Preferences.agprefs

Windows Vista or 7—C: \ Users \ [your username] \ AppData \ Roaming \ Adobe \ Lightroom \ Preferences \ Lightroom 3 Preferences.agprefs

<sup>\*.</sup>lrcat is version 1.1 onwards.

<sup>\*.</sup>lrdb was version 1.0.

<sup>\*.</sup>aglib was the early beta.

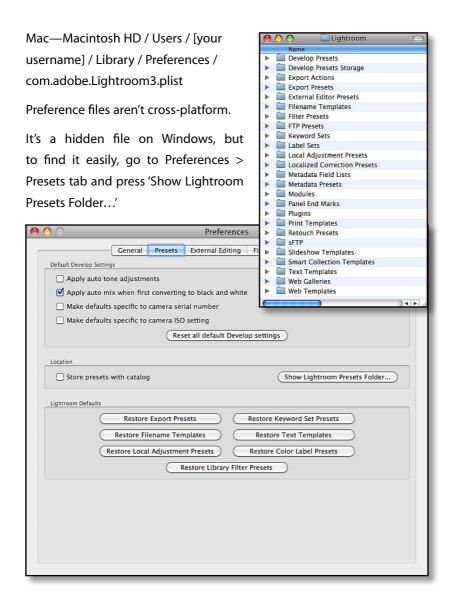

### The default location of the Presets is...

Windows XP—C: \ Documents and Settings \ [your username] \ Application Data \ Adobe \ Lightroom \

Windows Vista or 7—C:  $\ \$  [your username]  $\ \$  AppData  $\ \$  Roaming  $\ \$  Adobe  $\ \$  Lightroom  $\ \$ 

## Adobe Lightroom 3 - The Missing FAQ

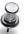

Also check...

"How can I speed up browsing in Develop module? And what are these Cache\*.dat files?" on page 265 Mac—Macintosh HD / Users / [your username] / Library / Application Support / Adobe / Lightroom /

Each type of preset has its own folder, for example 'Develop Presets', 'Filename Templates' and 'Metadata Presets'. Presets are cross-platform and are saved in a Lightroom-only format (.Irtemplate)

To find them easily on either platform, go to Preferences > Presets tab and press the 'Show Lightroom Presets Folder...' button.

#### The default location of the Camera Raw Cache is...

Windows XP—C: \ Documents and Settings \ [your username] \ Application Data \ Adobe \ CameraRaw \ Cache \

Windows Vista or 7—C: \ Users \ [your username] \ AppData \ Local \ Adobe \ CameraRaw \ Cache \

Mac—Macintosh HD / Users / [your username] / Library / Caches / Adobe Camera Raw /

# The default locations of the Adobe Camera Raw & Lens Profiles are...

Windows XP—C: \ Documents and Settings \ All Users \ Local Settings \ Application Data \ Adobe \ CameraRaw \ CameraProfiles \

Windows Vista or 7—C: \ ProgramData \ Adobe \ CameraRaw \ CameraProfiles \

Mac—Macintosh HD / Library / Application Support / Adobe / CameraRaw / CameraProfiles /

For the lens profiles, substitute the LensProfiles folder for the CameraProfiles folder.

# Your custom Camera Raw & Lens Profiles can also be installed to the User folders...

Windows XP—C: \ Documents and Settings \ [your username] \ Application Data \ Adobe \ CameraRaw \ CameraProfiles \

Windows Vista or 7—C: \ Users \ [your username] \ AppData \ Local \ Adobe \ CameraRaw \ CameraProfiles \

Mac—Macintosh HD / Users / [your username] / Library / Application Support / Adobe / CameraRaw / CameraProfiles /

For the lens profiles, substitute the LensProfiles folder for the CameraProfiles folder.

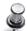

Also check...

"DNG Profile Editor" section on page 330